# Java Input / Output

### CSE 413, Autumn 2002 Programming Languages

http://www.cs.washington.edu/education/courses/413/02au/

### Readings and References

- Reading
	- » Chapter 12, Sections: Streams, The Complete Stream Zoo, Putting Streams to Use, File Management, *CoreJava, Volume 1, Fundamentals*, by Horstmann and Cornell
- Other References
	- » Section "I/O" of the Java tutorial
	- » http://java.sun.com/docs/books/tutorial/essential/io/index.html

### Input & Output

- Program input can come from a variety of places:
	- » the mouse, keyboard, disk, network…
- Program output can go to a variety of places: » the screen, speakers, disk, network, printer…

### "Streams" are the basic I/O objects

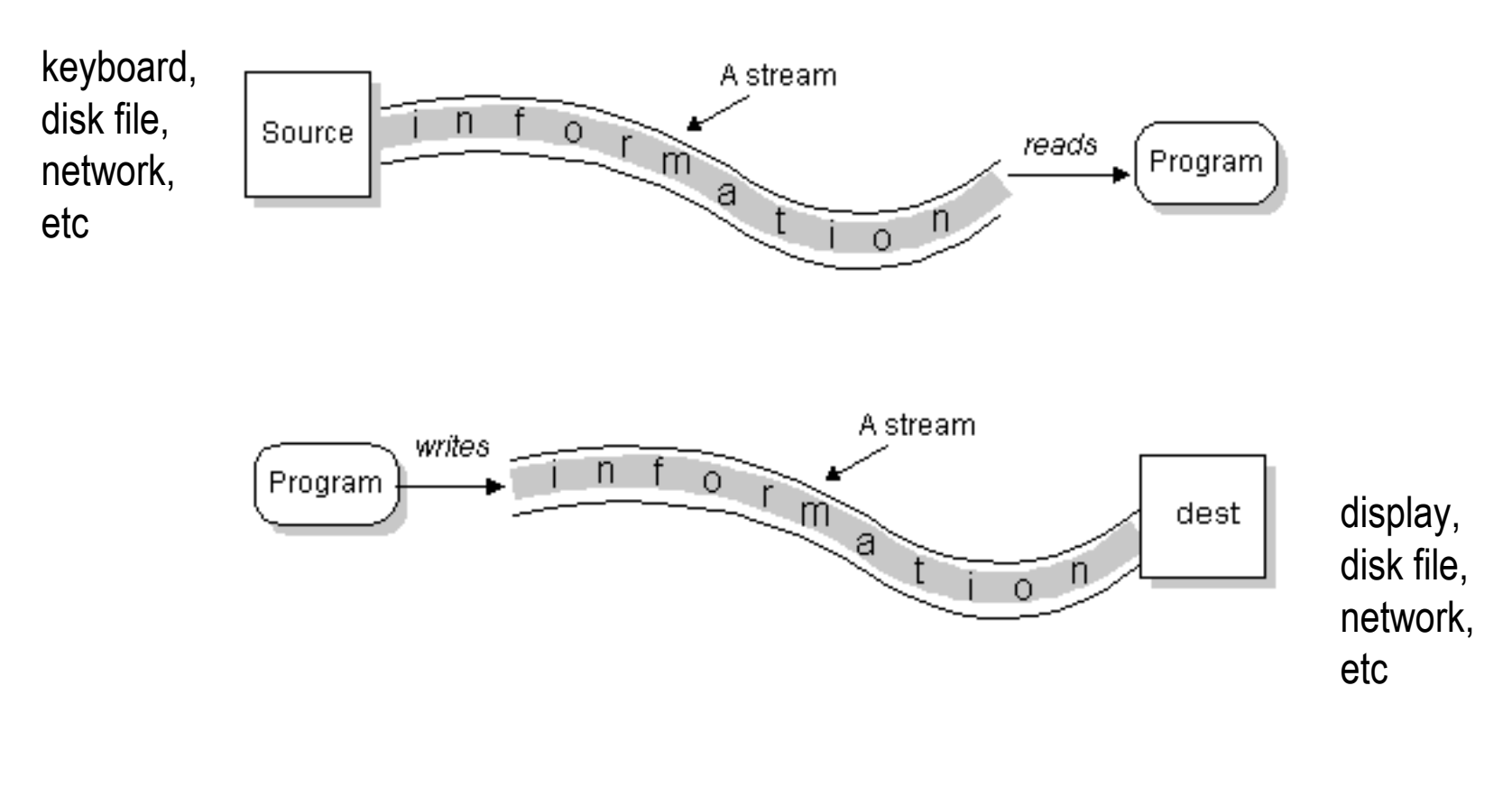

from Sun tutorial on I/O

### The stream model

• The stream model views all data as coming from a source and going to a sink

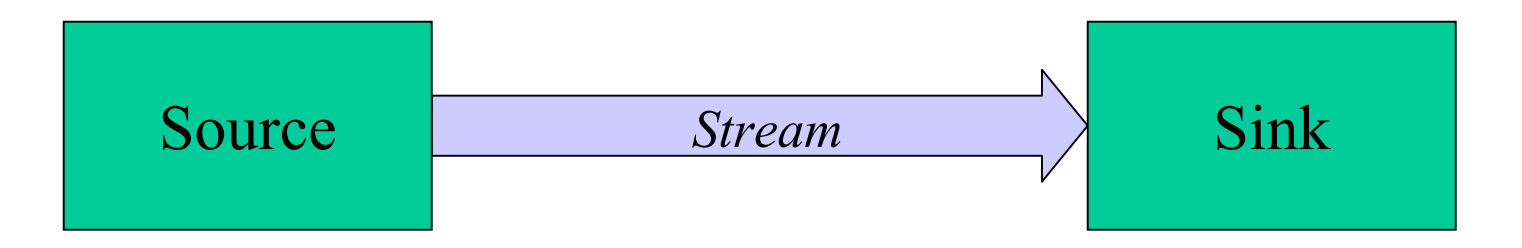

• Sources and sinks can be files, memory, the console, network ports, serial ports, etc

### Streams

- Getting data from source to sink is the job of an object of a *stream* class
- Use different streams for doing different jobs
- Streams appear in many packages
	- » java.io basic stream functionality, files
	- » java.net network sockets
	- » javax.comm serial ports
	- » java.util.zip zip files

### Streams are *layered* classes

- Inheritance and composition both play key roles in defining the various types of streams
- Each layer adds a little bit of functionality
- The nice thing about this design is that many programs don't need to know exactly what kind of stream they are working with
	- » one OutputStream is as good as another in many situations, as long as it knows how to move bytes

### **OutputStream**

- An OutputStream sends bytes to a sink
	- » OutputStream is an abstract class
	- » the actual "write" method depends on the device being written to
- Key methods:

**abstract void write(int b) throws IOException void write(byte[] b) throws IOException void close() throws IOException**

### OutputStream subclasses

- Subclasses differ in how they implement write() and in what kind of sink they deal with:
	- » FileOutputStream: sink is a file on disk
	- » ByteArrayOutputStream: sink is an array of bytes
	- » PipedOutputStream: sink is a pipe to another thread
- Other subclasses process output streams
	- » FilterOutputStream: process the stream in transit
	- » ObjectOutputStream: primitives and objects to a sink

# FilterOutputStream

- Constructor takes an instance of OutputStream
- •Resulting object is also instance of OutputStream
- These classes *decorate* the basic OutputStream implementations with extra functionality
- Subclasses of FilterOutputStream in java.io:
	- » BufferedOutputStream: adds buffering for efficiency
	- » PrintStream: supports display of data in text form (using the default encoding only)
	- » DataOutputStream: write primitive data types and Strings (in binary form)

## InputStream

- An InputStream gets bytes from a source
	- » InputStream is an abstract class
	- » The actual "read" method depends on the source being read from
	- » Key methods:

```
abstract int read() throws IOException
int read(byte[] b) throws IOException
void close() throws IOException
```
### InputStream subclasses

- Subclasses differ in how they implement read() and in what kind of source they deal with:
	- » FileInputStream: source is a file on disk
	- » ByteArrayInputStream: source is an array of byte
	- » PipedInputStream: source is pipe from another thread
- Other subclasses process input streams
	- » FilterInputStream: process the stream in transit
	- » ObjectInputStream: primitives and objects from a source

# FilterInputStream

- Constructor takes an instance of InputStream
- $\bullet$ Resulting object is also instance of InputStream
- These classes "decorate" the basic InputStream implementations with extra functionality
- Some useful subclasses
	- » BufferedInputStream: adds buffering for efficiency
	- » ZipInputStream: read zip files
	- » DataInputStream: read primitive data types and Strings (in binary form)

# Reader and Writer

- Reader and Writer are abstract classes that are Unicode aware and can use a specified encoding to translate Unicode to/from bytes
- Subclasses implement most of the functionality
	- » InputStreamReader, OutputStreamWriter rely on the underlying streams to actually move bytes
	- » BufferedReader, BufferedWriter add buffering for efficiency
	- » StringReader, StringWriter
	- » PipedReader, PipedWriter

# Reader and Writer guidelines

- In general:
	- » If you're working with text (Strings and chars), use Readers and Writers
	- » If you're working with primitive data types, use InputStreams and OutputStreams
	- » If you get an InputStream or OutputStream from somewhere else, you can convert it to a Reader or a Writer as needed by wrapping it with an InputStreamReader or OutputStreamWriter

# System.in, System.out

- System.in is a predefined InputStream
- You can convert to a BufferedReader like this:

```
BufferedReader r =
       new BufferedReader(new InputStreamReader(System.in));
```
- System.out is a predefined OutputStream
	- » actually, it's a PrintStream
- You can convert to a PrintWriter like this:

```
PrintWriter w =
       new PrintWriter(new OutputStreamWriter(System.out),true);
```
### Read a String from the console

```
/* ask for the names we were not given */
```

```
BufferedReader console =
       new BufferedReader(new InputStreamReader(System.in));
```

```
for (int i=count; i < 3; i++) {
       System.out.print("name "+i+"? ");
       String petName = console.readLine();
       if (petName == null) {
               petName = "<blank>";
        }
       names.add(petName);
}
```
## Sources and Sinks - Console

- When reading from the console
	- » the keyboard is the source
	- » a data structure in your application is the sink
- When writing to the console
	- » a data structure in your application is the source
	- » the monitor (terminal window) is the sink

# Sources and Sinks - Files

- When reading from a file
	- » the file is the source
	- » a data structure in your application is the sink
- When writing to a file
	- » a data structure in your application is the source
	- » the file is the sink

## The stream model applied to files

- The source can be a file on disk
	- » in this case, the sink is some variable in your program

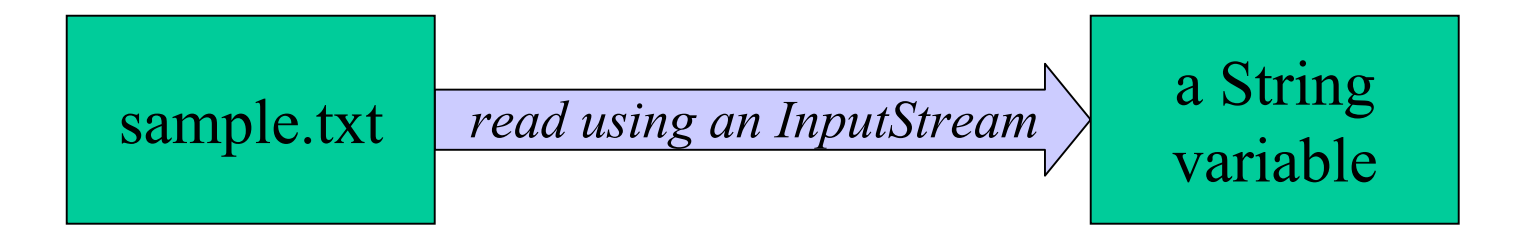

# FileInputStream and FileOutputStream

- The file streams read or write from a file on the native file system
	- » FileInputStream retrieve bytes from a file and provide them to the program
	- » FileOutputStream

send bytes to a file from your program

- If used by themselves, FileInputStream and FileOutputStream are for binary I/O
	- » just plain bytes in and out with no interpretation as characters or anything else

### FileInputStream methods

#### **int available()**

Returns the number of bytes that can be read from this file input stream without blocking.

#### **void close()**

Closes this file input stream and releases any system resources associated with the stream.

#### **protected void finalize()**

Ensures that the close method of this file input stream is called when there are no more references to it.

#### **FileDescriptor getFD()**

Returns the FileDescriptor object that represents the connection to the actual file in the file system being used by this FileInputStream.

**int read()**

Reads <sup>a</sup> byte of data from this input stream.

**int read(byte[] b)**

Reads up to b.length bytes of data from this input stream into an array of bytes.

**int read(byte[] b, int off, int len)**

Reads up to len bytes of data from this input stream into an array of bytes. **long skip(long n)**

Skips over and discards <sup>n</sup> bytes of data from the input stream.

#### **void mark(int readlimit)**

Marks the current position in this input stream.

#### **boolean markSupported()**

Tests if this input stream supports the mark and reset methods.

#### **void reset()**

Repositions this stream to the position at the time the mark method was last called on this input stream.

## "bytes from a file" and "bytes as text"

- Create new FileInputStream and connect it to a specific file
- "decorate" the stream with an InputStreamReader that will do Unicode translation for you

```
FileInputStream(String name)
```
Create <sup>a</sup> FileInputStream by opening <sup>a</sup> connection to an actual file, the file named by the path name in the file system.

```
InputStreamReader(InputStream in)
```
Create an InputStreamReader that uses the default character encoding.

#### **InputStreamReader(InputStream in, String enc)**

Create an InputStreamReader that uses the named character encoding.

### "bytes from a file as text"

- Create new FileReader and connect it to a file
	- » FileReader is a convenience class for reading character files. The constructors of this class assume that the default character encoding and the default byte-buffer size are appropriate. To specify these values yourself, construct an InputStreamReader on a FileInputStream.

```
FileReader(File file)
```
Creates <sup>a</sup> new FileReader, given the File to read from.

```
FileReader(FileDescriptor fd)
```
Creates <sup>a</sup> new FileReader, given the FileDescriptor to read from.

```
FileReader(String fileName)
```
Creates <sup>a</sup> new FileReader, given the name of the file to read from.

### prepare to read a file

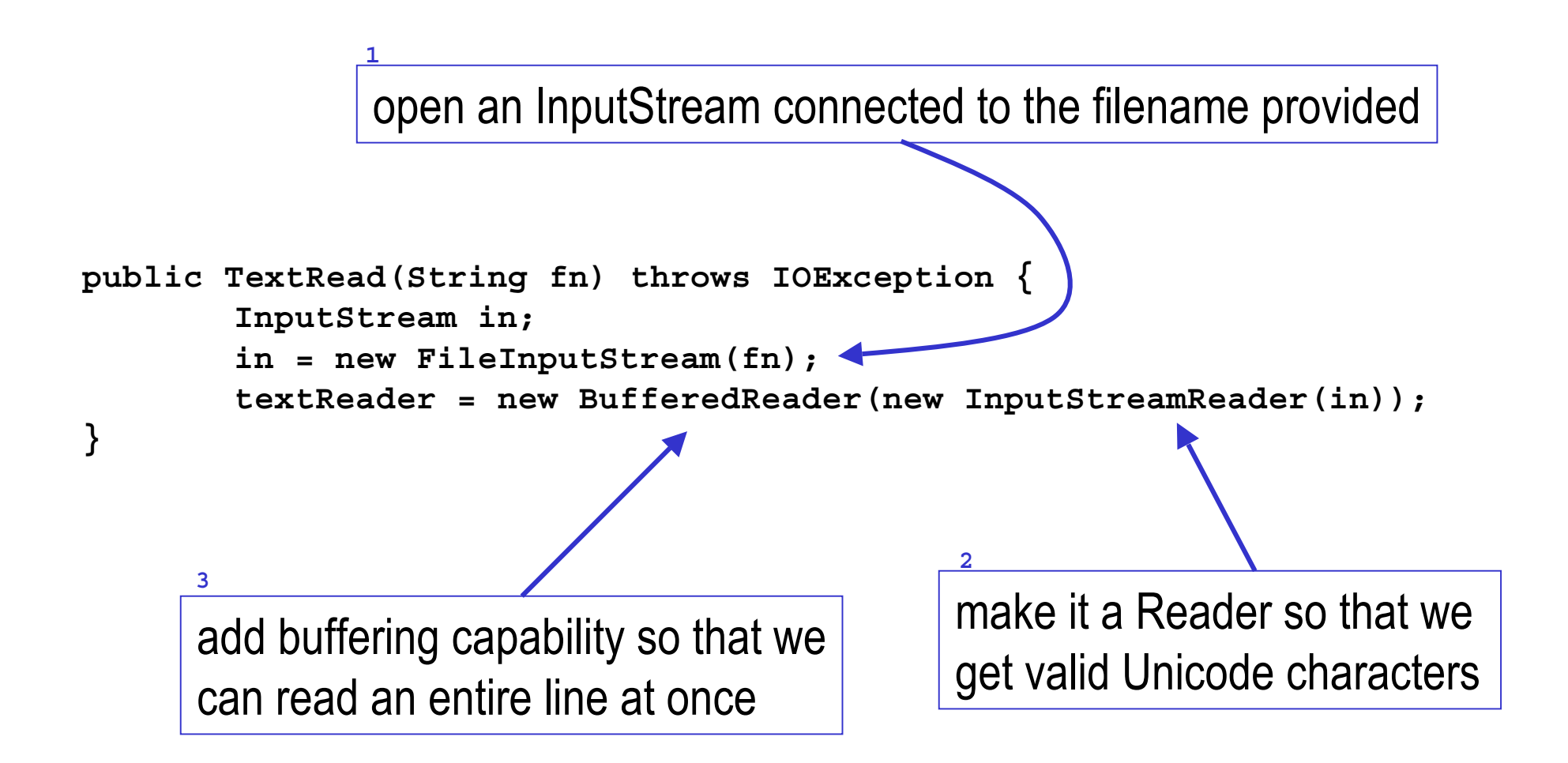

### BufferedReader constructor from Sun

```
/**
* Create a buffering character-input stream that uses an input buffer of
* the specified size.
** @param in A Reader
* @param sz Input-buffer size
* @exception IllegalArgumentException If sz is <= 0
*/
public BufferedReader(Reader in, int sz) {
    super(in);
    if (sz \leq 0)throw new IllegalArgumentException("Buffer size <= 0");
    \theta this.in = \theta in;
    \mathbf{c}b = new char[sz]; \triangleleftnextChar = nChars = 0;
<sup>3</sup> Execute 2 is the buffer is allocated here as
                                           an array of characters
```
# readline()

- Read one line from a BufferedReader
	- » returns a String containing the contents of the line, not including any line-termination characters, or null if the end of the stream has been reached

```
/**
* Read one line from the text file and return it as a String to the caller.
* Note that the line might be null (at end of file), empty (0 characters) or
* blank (all whitespace).  Of course, it might also be a non-blank String with
* some useful characters in it.
* @return a String containing the next line or null if
* we are at the end of the file
*/
private String getNextLine() throws IOException {
        return textReader.readLine();
}
```
# Detecting end of file

- End of file is expected when using readline() » you will eventually read all the characters in a file
- So the method returns **null** if we are end of file
	- » you must check for null after every readline() call

```
String myLine = tr.getNextLine();
while (myLine != null) {
        System.out.println(">> "+myLine);
        myLine = tr.getNextLine();
}
```
### close when done

• After reading through the file, you should close the stream, since an open file takes up system resources and prevents other programs from using the file

```
/**
* Close the stream.
*/
public void close() throws IOException {
        textReader.close();
}
```
# "bytes to a file as text"

- Create new PrintWriter and connect it to a file using a FileWriter
	- » PrintWriter provides the text formatting capabilities
	- » FileWriter provides the connection between the PrintWriter and the actual file
	- » FileWriter is a convenience class like FileReader could use OutputStreamWriter with a FileOutputStream

```
PrintWriter(Writer out)
```
Create <sup>a</sup> new PrintWriter, without automatic line flushing.

```
FileWriter(String fileName)
```
Constructs <sup>a</sup> FileWriter object given <sup>a</sup> file name.

### prepare to write a file

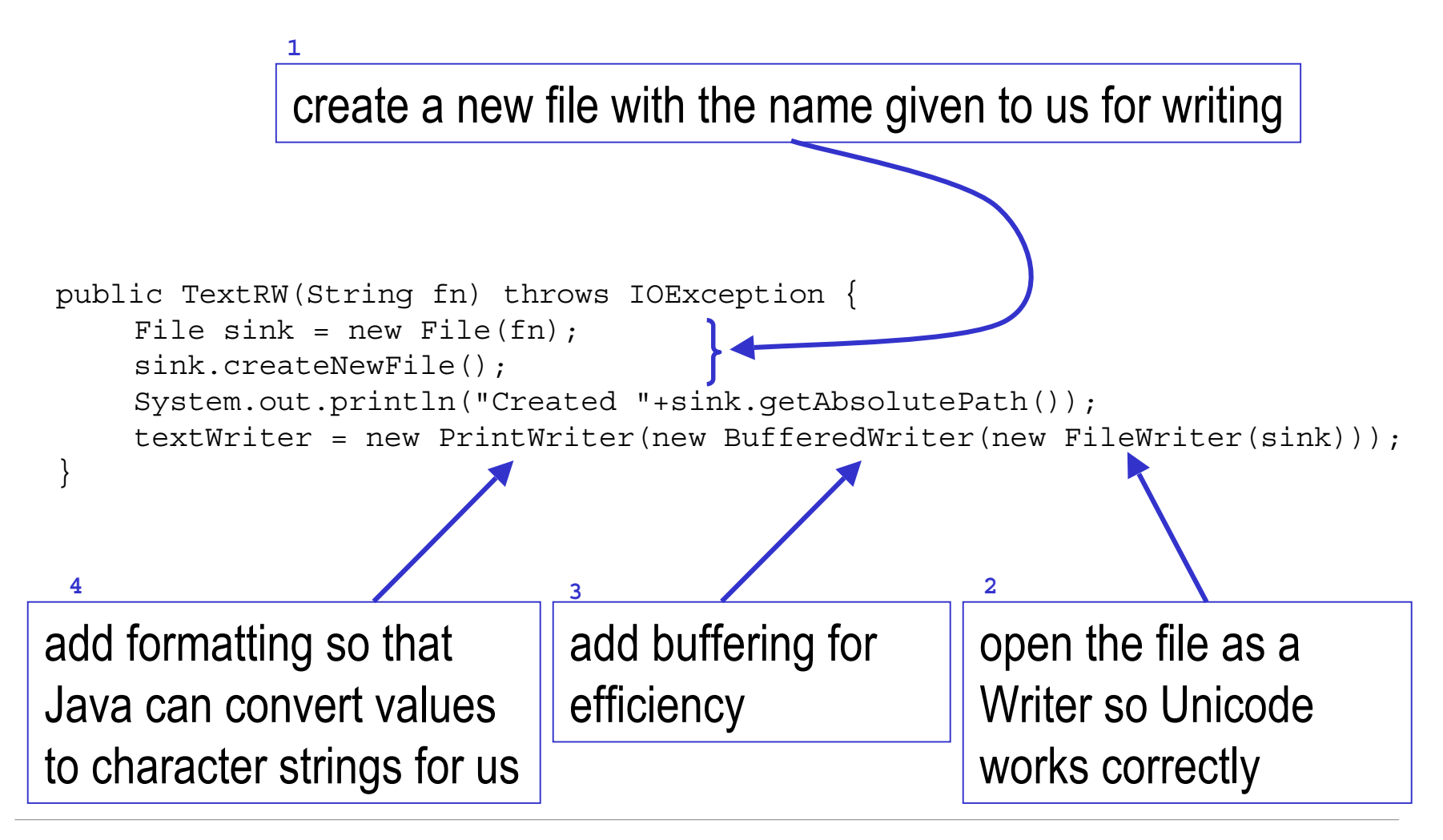

# println(...)

- Print formatted representations of objects and primitive type to a text-output stream
	- » does not contain methods for writing raw bytes, for which a program should use unencoded byte streams

```
/**
* Write one line on the output file.
* @param line the line of text to write out
*/
public void writeOneLine(String s) {
         textWriter.println(s);
}
```
### close when done

- After writing the file, you should close the stream
	- » the last data that you have written may not actually have gotten all the way out to the disk - closing makes sure that the data is flushed to disk
	- » an open file takes up system resources and prevents other programs from using the file

```
/**
* Close the stream.
*/
public void close() throws IOException {
    textWriter.close();
}
```
# The File class

- Manages an entry in a directory (a pathname)
- Several constructors are available
	- » File(String pathname) pathname string
	- » File(String parent, String child) parent pathname string and a child pathname string.
	- » File(File parent, String child) parent abstract pathname and a child pathname string.
- The File() constructors create a pathname object in memory, NOT a new file on disk

### File class examples

**File f <sup>=</sup> new File("c:\autoexec.bat");**

```
File app = new File("c:\apps\JPadPro","JPadPro.exe");
```

```
File jppDir = new File("c:\apps\JPadPro");
File jppApp = new File(jppDir, "JPadPro.exe");
```

```
• Creating a new File object just creates a tool for
  managing files, it does not create a new file on disk!
```
» Creating a new Dog object did not create a new dog running around the room ...

# File class methods

- • Create, rename, delete a file
	- » createNewFile(), createTempFile(), renameTo(), delete()
- Determine whether a file exists and access limitations
	- » exists(), canRead(), canWrite()
- Get file info
	- » getParent(), getCanonicalPath(), length(), lastModified()
- Create and get directory info
	- » mkdirs(), list(), listFiles(), getParent()
- •Etc, etc

## Appendix

# Writing output to the console

- Java provides standard PrintStream System.out
	- » has methods to print text to the console window
- Some operations:
	- System.out.println( <expression>);
	- System.out.print( <expression>);
- expression can be
	- » primitive type: an int, double, char, boolean
	- » or an object of any class type

# Printing primitives on System.out

- System.out is a PrintStream object
- PrintStream defines a whole bunch of print(...) methods, one for each type

```
void print(boolean b)
void print(char c)
void print(char[] s)
void print(double d)
void print(float f)
void print(int i)
void print(long l)
```

```
void print(Object obj)
void print(String s)
```
# Printing objects on System.out

• Any object can be printed on System.out

Rectangle rect  $=$  new Rectangle(30,50,100,150,Color.blue,true); System.out.println(rect);

- Can be very useful for debugging
	- » Put System.out.print or println method calls in your code to display a message when that place is reached during execution
	- » Particularly useful if the string version of the object has useful information in a readable format

# Object Representation on System.out

- What actually happens when an object is printed?
	- » The toString() method belonging to the object provides the string to be printed
	- » All classes have a default toString( ), the one defined by the Object class (not very descriptive)

```
public String toString() {
return getClass().getName()+"@"+Integer.toHexString(hashCode());
}
```
» But you can provide a custom version of toString() in any of your classes very easily